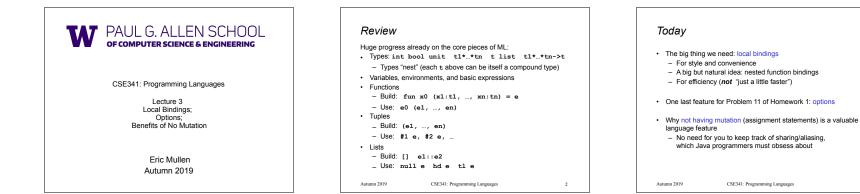

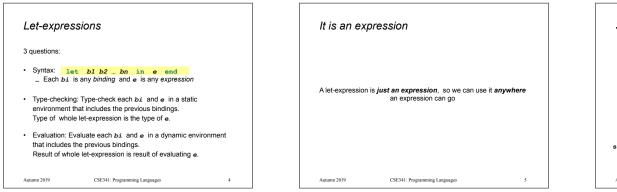

|   | <pre>y examples fun silly1 (z:int) =     let val x = if z &gt; 0 then z else 34         val y = x+z+9         in         if x &gt; y then x*2 else y*y         end fun silly2 () =         let val x = 1         in             (let val x = 2 in x+1 end) +             (let val y = x+2 in y+1 end)         end</pre> |  |
|---|----------------------------------------------------------------------------------------------------|--|
| - | r2 is poor style but shows let-expressions are expression<br>Can also use them in function-call arguments, if branche<br>Also notice shadowing                                                                                                    |  |

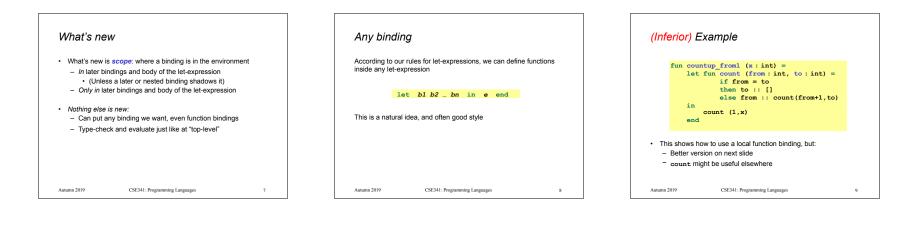

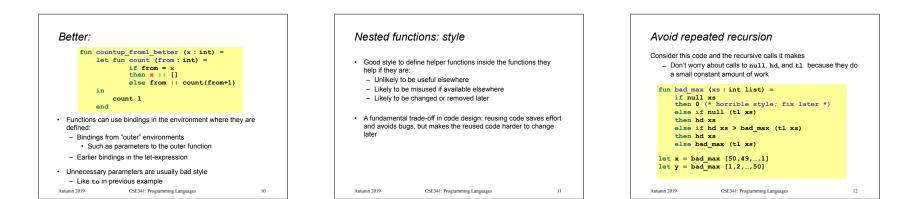

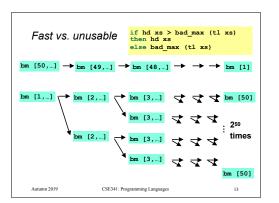

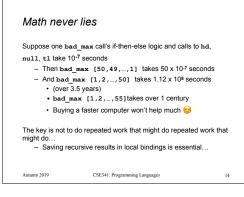

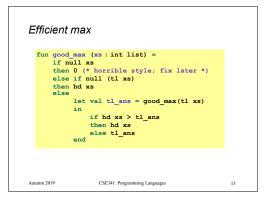

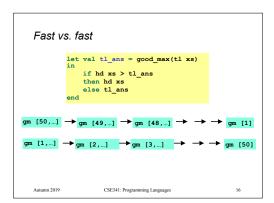

## Options

t option is a type for any type t
 (much like t list, but a different type, not a list)

## Building:

NONE has type 'a option (much like [] has type 'a list)
SOME e has type t option if e has type t (much like e::[])

## Accessing:

- isSome hastype 'a option -> bool
- valOf has type 'a option -> 'a (exception if given NONE)

17

Autumn 2019 CSE341: Programming Languages

| E    | Example                                                                                                    |    |  |  |
|------|----------------------------------------------------------------------------------------------------|----|--|--|
| f    | <pre>un better max (xs : int list) =     if null xs     then NONE     else         let val tl_ans = better_max(tl xs)         in             if isSome tl_ans             andalso valOf tl_ans &gt; hd xs             then tl_ans             else SOME (hd xs)     end </pre> |    |  |  |
| • •  | <pre>better_max = fn : int list -&gt; int option lothing wrong with this, but as a matter of style might prefer not o do so much useless "valof" in the recursion</pre>                                                                                                    |    |  |  |
| Autu | mn 2019 CSE341: Programming Languages                                                                                                    | 18 |  |  |

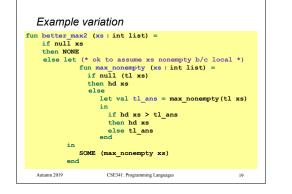

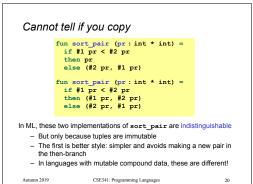

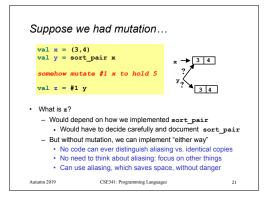

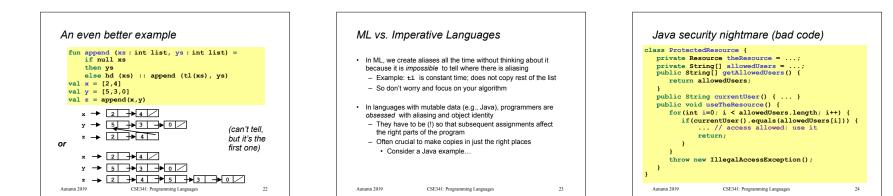

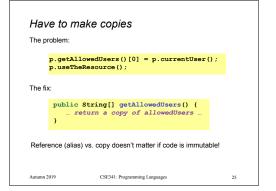